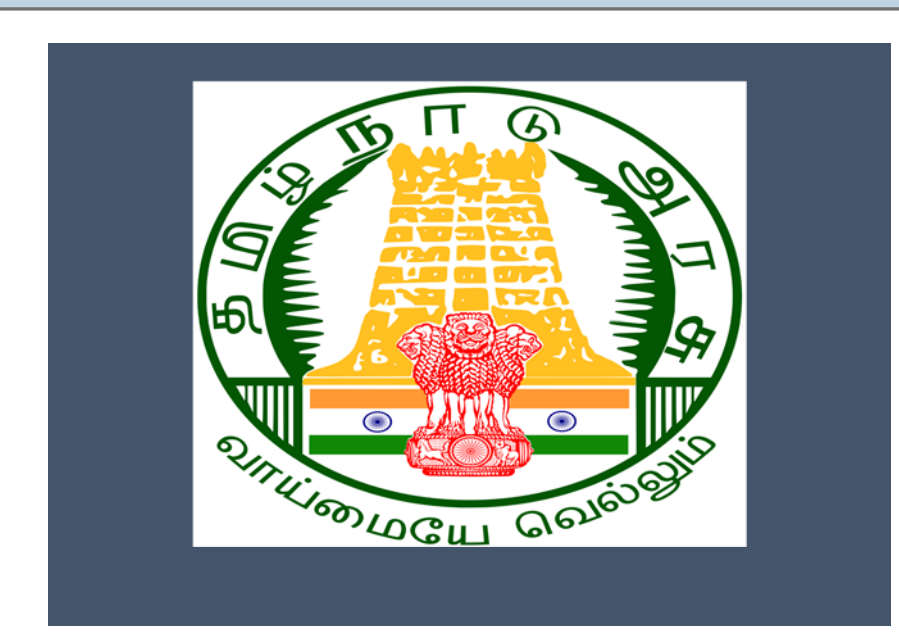

# Tamil Nadu e-District Application

## Training Manual for

**No Objection certificate for ground water extract (WRD-101)**  Water Resource Department

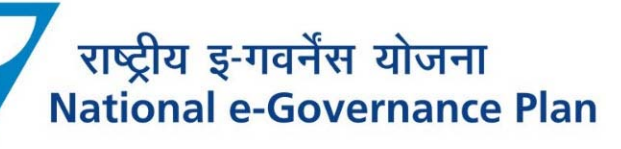

## **Table of Content**

## **Table of Contents**

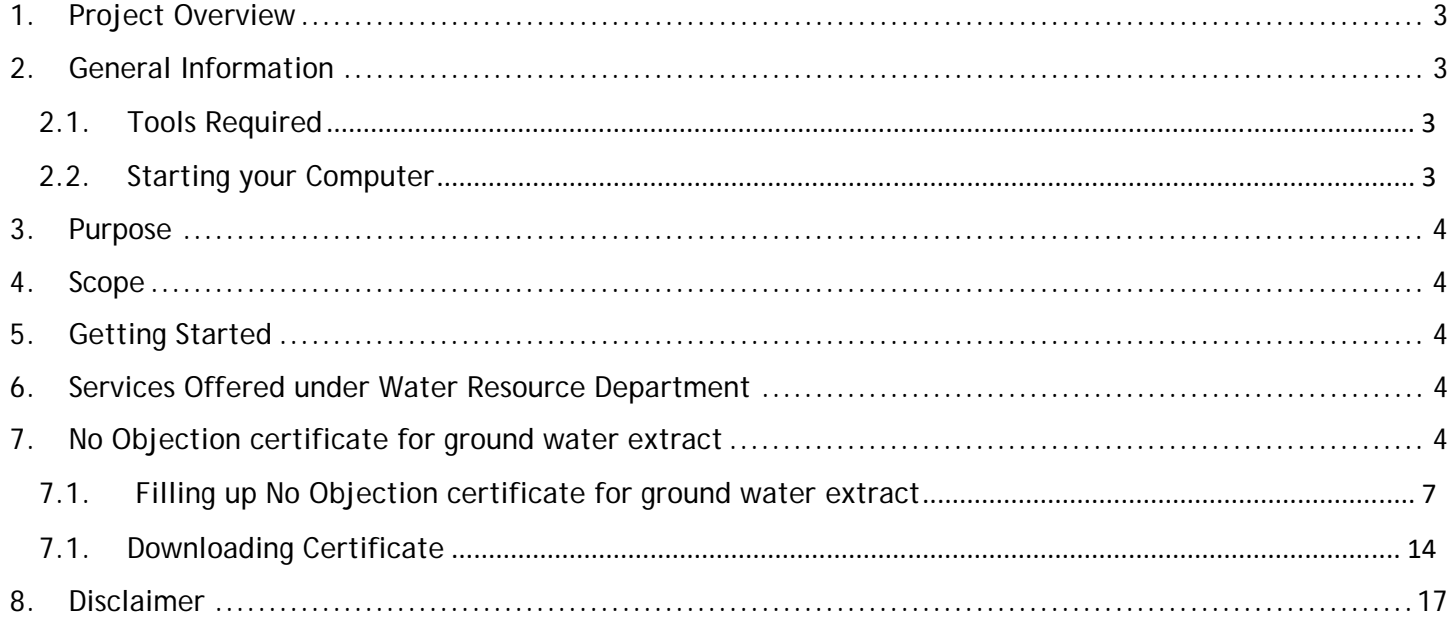

## **E-DISTRICTTAMIL NADU USER MANUAL (Government of Tamil Nadu)**

## **1. Project Overview**

Districts are the de facto front-end of government where most Government-to-Consumer or G2B interaction takes place.

The e-District project was conceptualized to improve this experience by creating an automated workflow system for the district administration and help in providing the citizen efficient department services through Common Service Centers (CSCs), the primary front end channels envisaged under the National e-Governance Plan by Department of Information Technology (DIT), Ministry of Communication and Information Technology (MCIT), Government of India.

## **2. General Information**

## **Let's Start!!**

## **2.1. Tools Required**

You will be provided with the following basic infrastructure:

- Computer (CPU, Monitor, Keyboard & Mouse)
- Network Connection (as per requirement)
- Peripherals (as per requirement)
- Browser (Google chrome, Version 37)
- Uninterrupted Power Supply (UPS)

## **2.2. Starting your Computer**

## **Steps**

- 1. Ensure all cables are connected between the computer, network connection, peripherals & UPS
- 2. Plug the UPS to the electrical socket
- 3. Switch 'ON' the electrical socket
- 4. Switch 'ON' the UPS
- 5. Press the  $\bullet$  (power button) on the computer
- 6. Allow the system to boot up.
	- 1. Switch 'ON' the UPS only after you have switched 'ON' the power socket
	- 2. Switch 'ON' the computer only after you have switched ''ON' the UPS
	- 3. Switch 'OFF' the power socket in there is an electrical spark in the socket
	- 4. Do not start the computer in case the UPS is not fully charged
	- 5. Do not start the computer in case any of the wires are in contact with water

sources / moisture

6. In case you are not sure whether the computer is connected in the right way – please contact the system engineer

### **3. Purpose**

This document is an integral part of e-District application user manuals. The objective of this document is to provide step-by-step assistance to the user on how to apply for Indira Gandhi Old Age Pension Scheme through the e-District Portal.

## **4. Scope**

The scope of this document covers the 'No Objection certificate for ground water extract' service offered under the **Water Resource Department**.

## **5. Getting Started**

Following points and guidelines may be referred while accessing the e-Sevai/e-District application:

- User must have valid username and password
- Make relevant and correct entries only
- Recheck the entries before clicking on Submit button
- Mandatory fields cannot be left blank
- Mandatory/Optional documents should be attached as per requirement
- Do not make false entries

## **6. Services Offered under Water Resource Department**

Following services are offered under the Revenue Department:

1. WRD-101 No Objection certificate for ground water extract

## **7. No Objection certificate for ground water extract**

Following steps describe how to apply for the No Objection certificate for ground water extract Certificate through the e-District Portal:

**STEP1:** Go to the e-Sevai (Government of Tamil Nadu) Web Portal.

**STEP 2:** Enter the login credentials.

Make sure 'Operator' is selected in the **Operator Type** field.

**STEP 3:** Enter Captcha code.

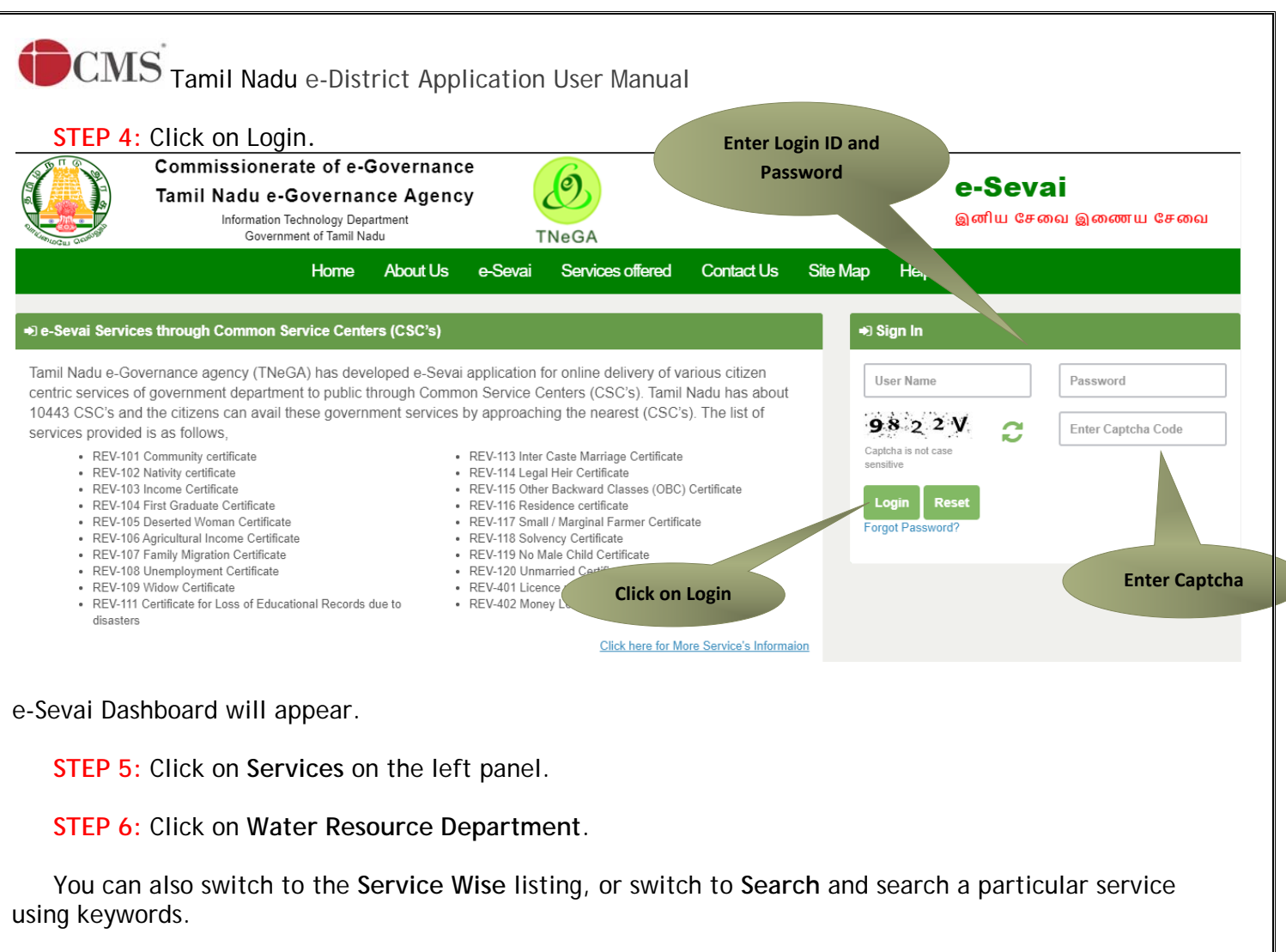

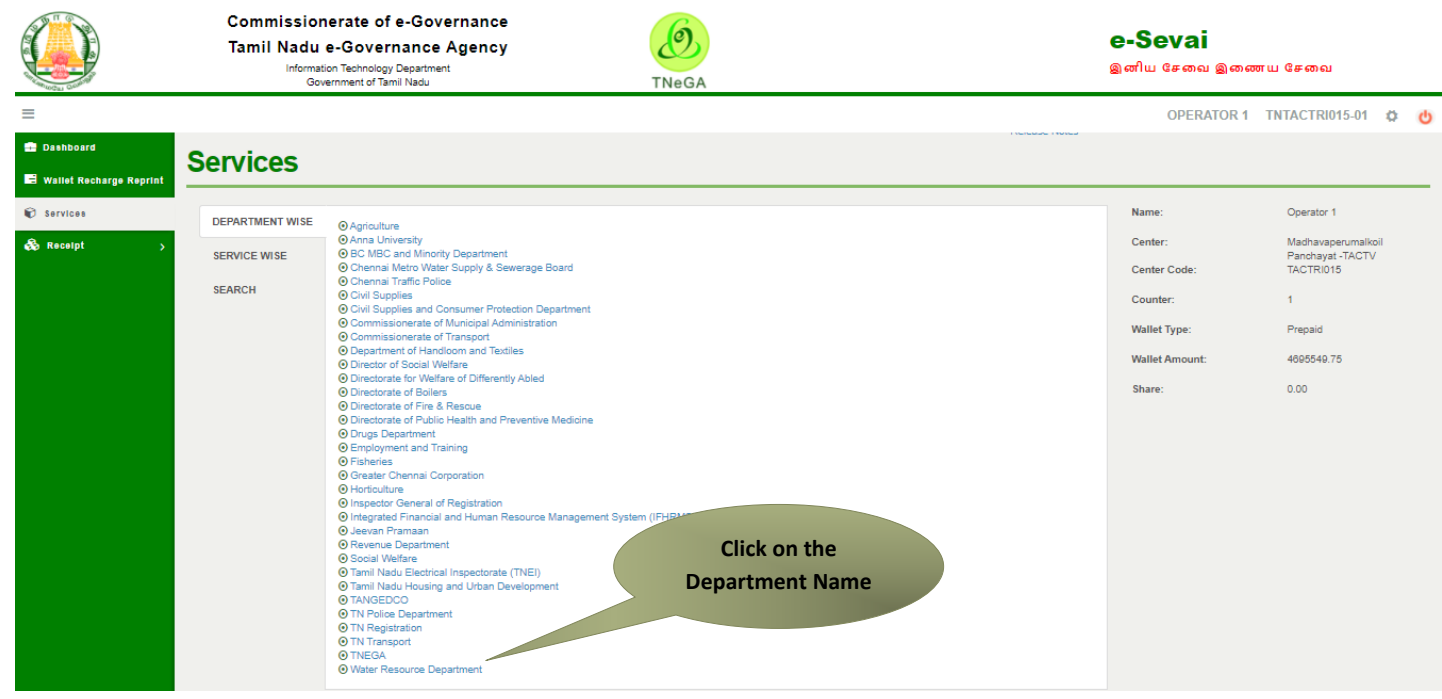

### **STEP 7:** Click on **WRD-101 No Objection certificate for ground water extract – Fresh**

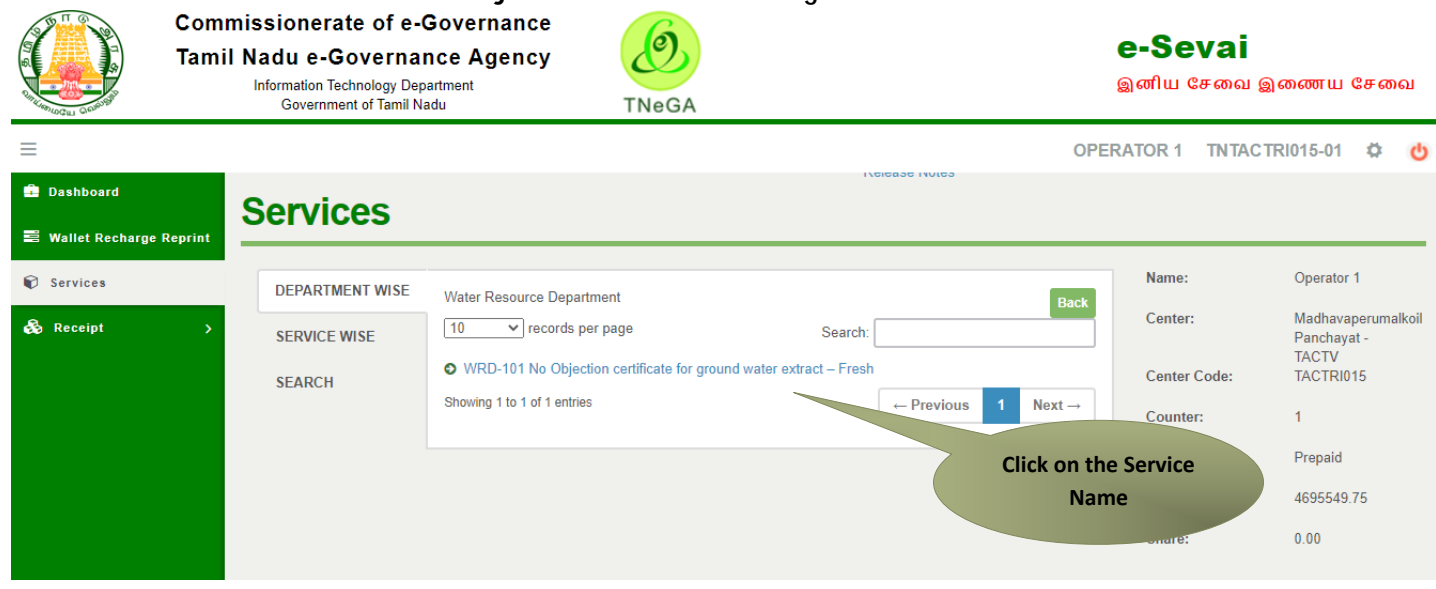

You will be redirected to the service page on the Tamil Nadu e-District Web Portal.

#### **STEP 8:** Click on **Proceed** to continue.

Instructions for applying No Objection certificate for ground water extract - Fresh

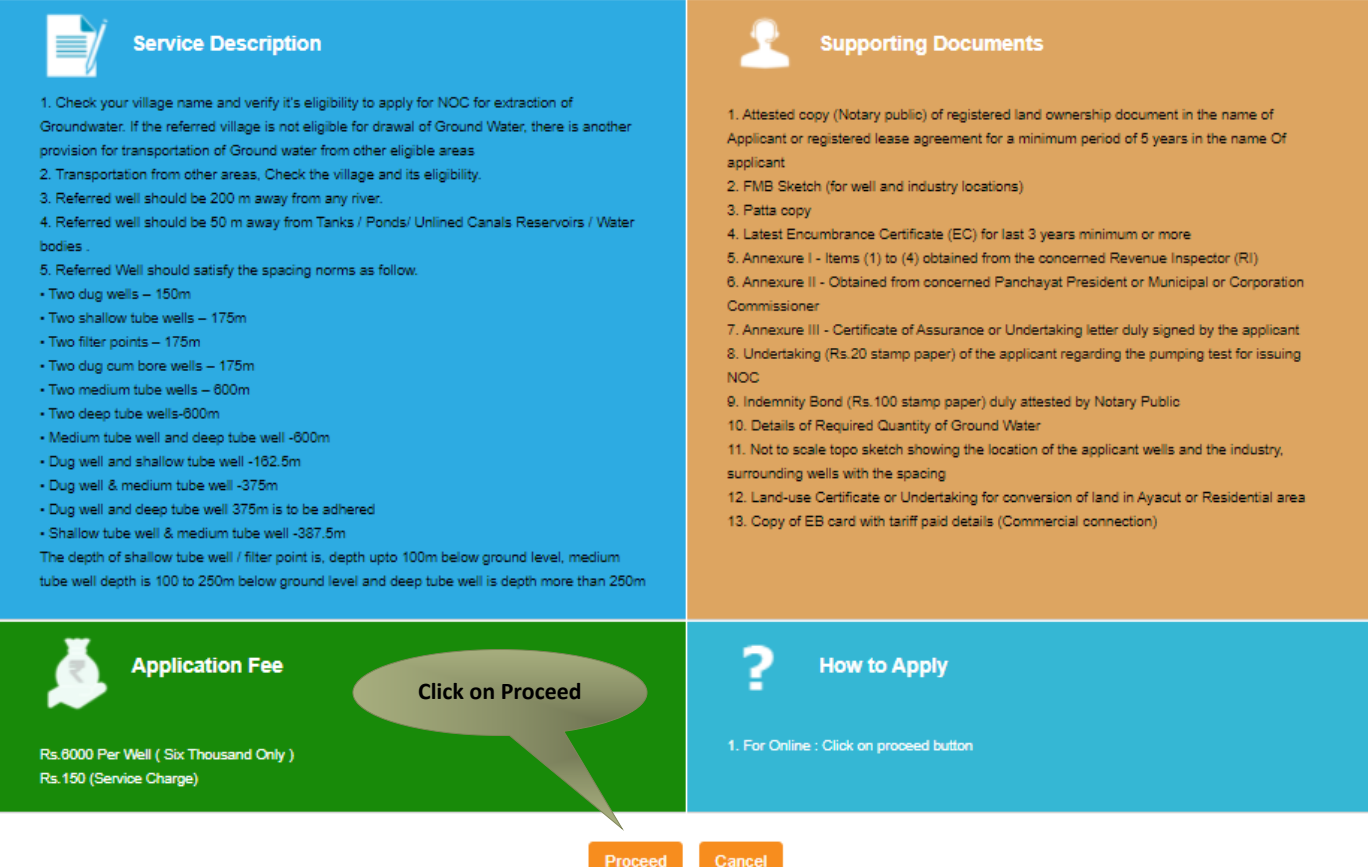

The applicant may now proceed with applying for the Certificate by clicking on the **Proceed** button.

## **CMS** Tamil Nadu e-District Application User Manual **7.1. Filling up No Objection certificate for ground water extract**

#### **SECTION1: Fresh NOC Details**

Here Applicant has to fill the Mode & Category of Fresh NOC, Applicant Type and Firm Details.

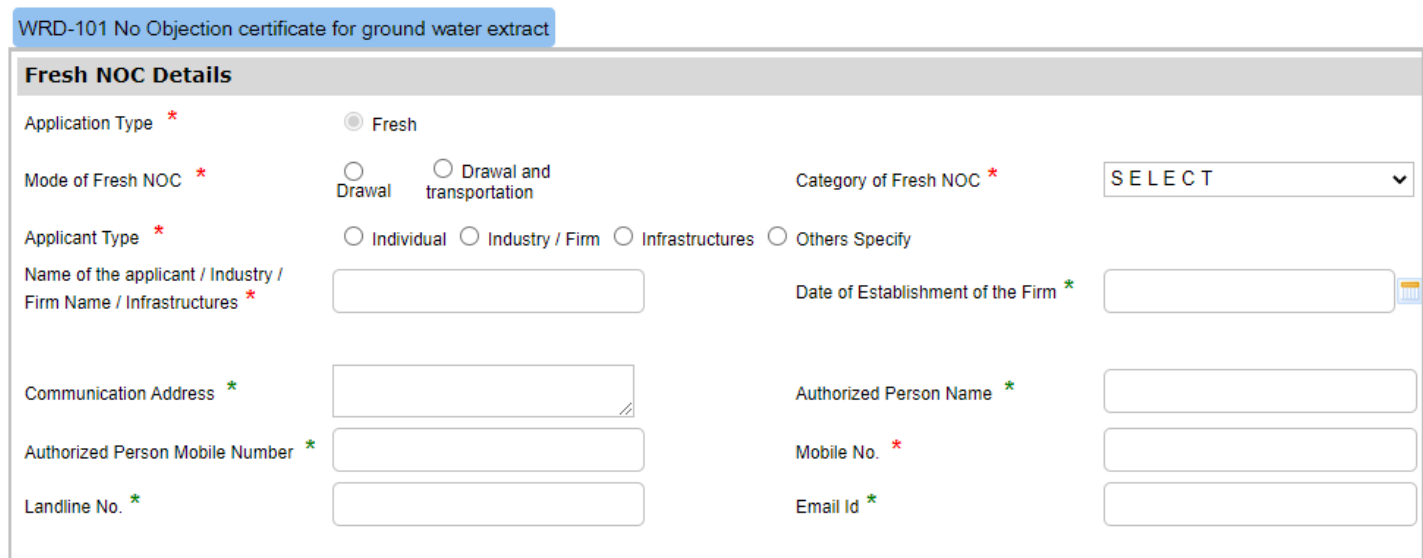

#### **SECTION 2: Place and Details of Well for extraction**

Here Individual/Firm have to enter the details of the Well for extraction and click on ADD

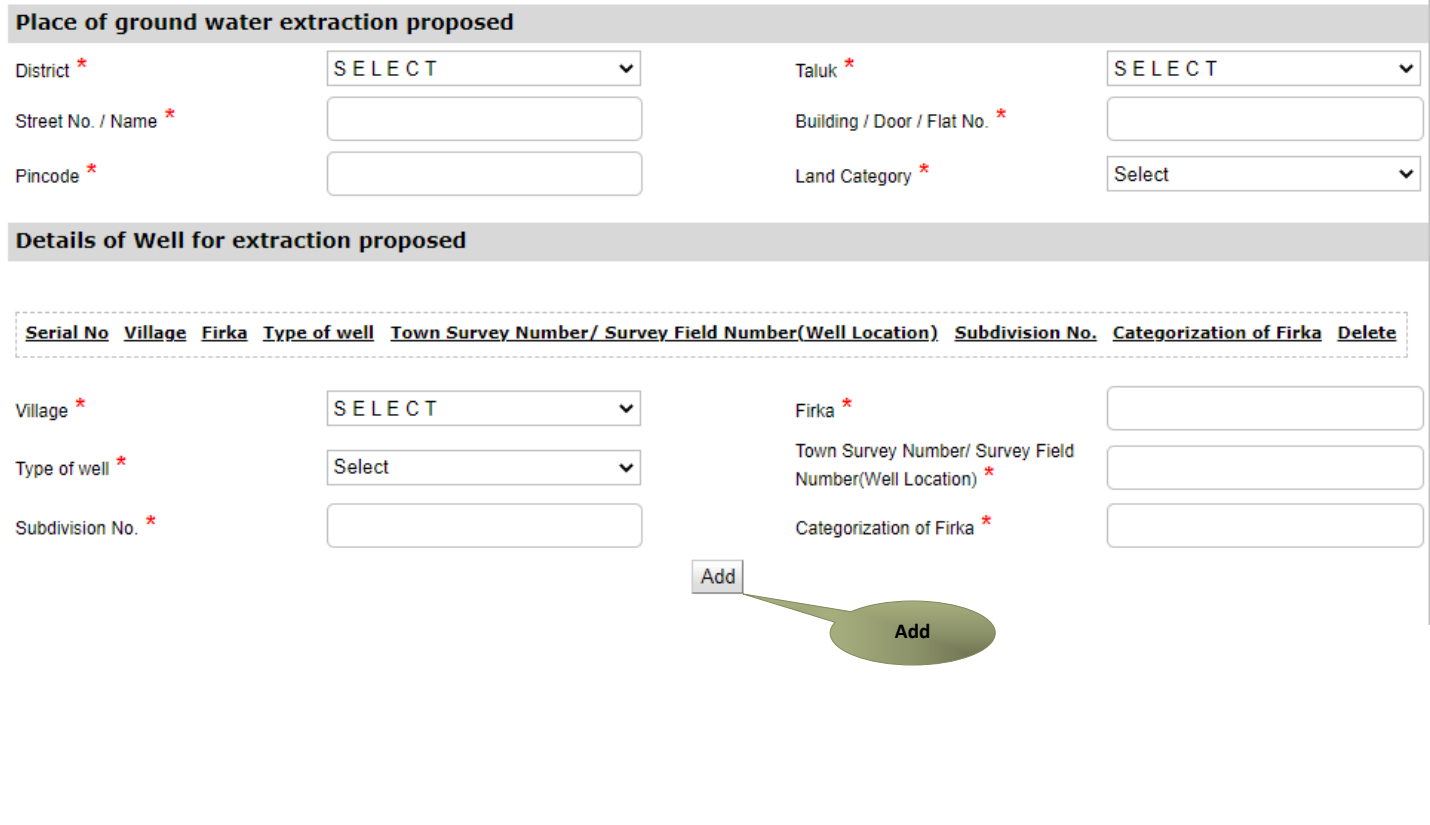

#### **SECTION 3: Place and Details of Well for Utilization/ Transportation**

 In Case of Individual/Firm was selected the Mode of Fresh NOC as **Drawl and Transportation.**  The Below Well for Utilization/Transportation details have to be entered and click on ADD.

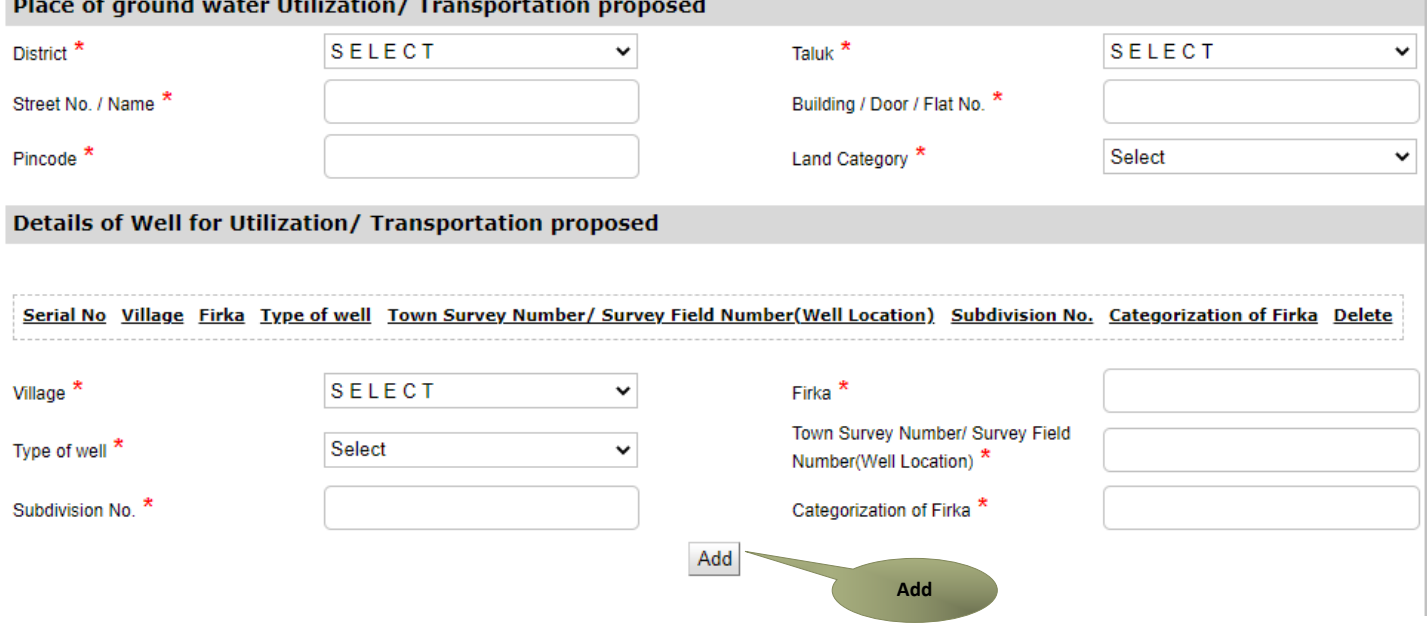

#### **SECTION 4: Well Details**

Purpose of the ground water extraction will be shown based upon the selection If Individual/Firm has existing well, they have to enter the required well details and click on ADD.

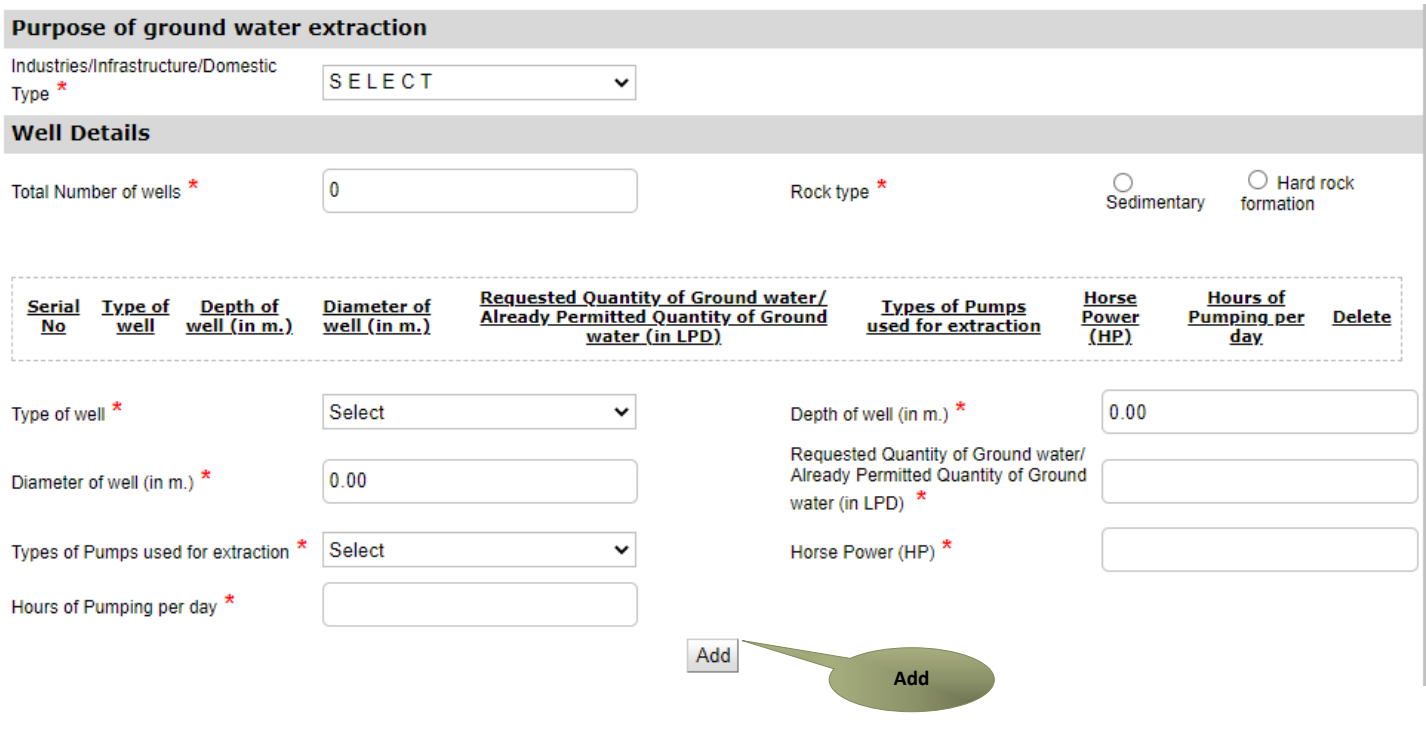

#### **SECTION 5: Certificates**

 Here RI, Local Body Approval and Annexure III is essential to apply for this NO Objection Certificate. Before Submitting, Individual/Firm has to confirm the essential document.

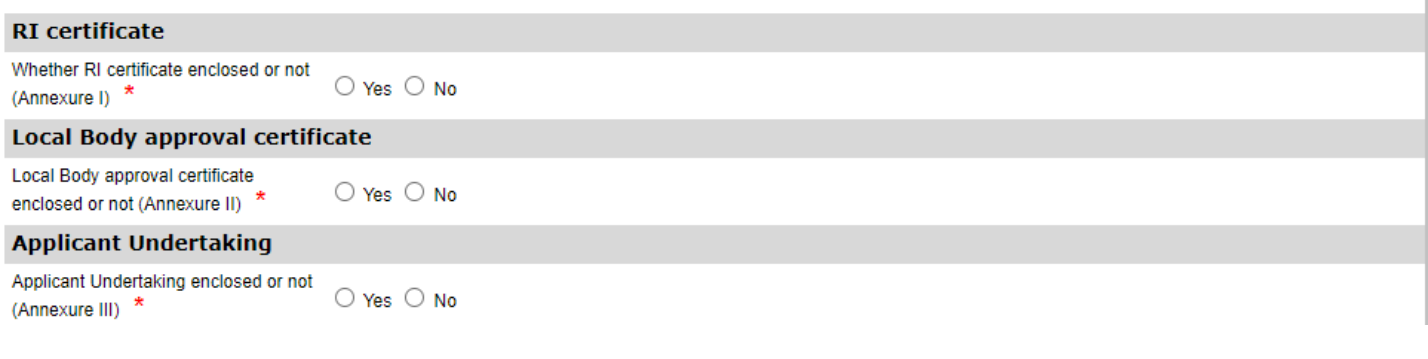

#### **SECTION 6: Self Declaration**

Kindly ensure the above given details are correct by selecting the checkbox before Submit the application.

Once the application is submitted the page will move for the uploading the required documents.

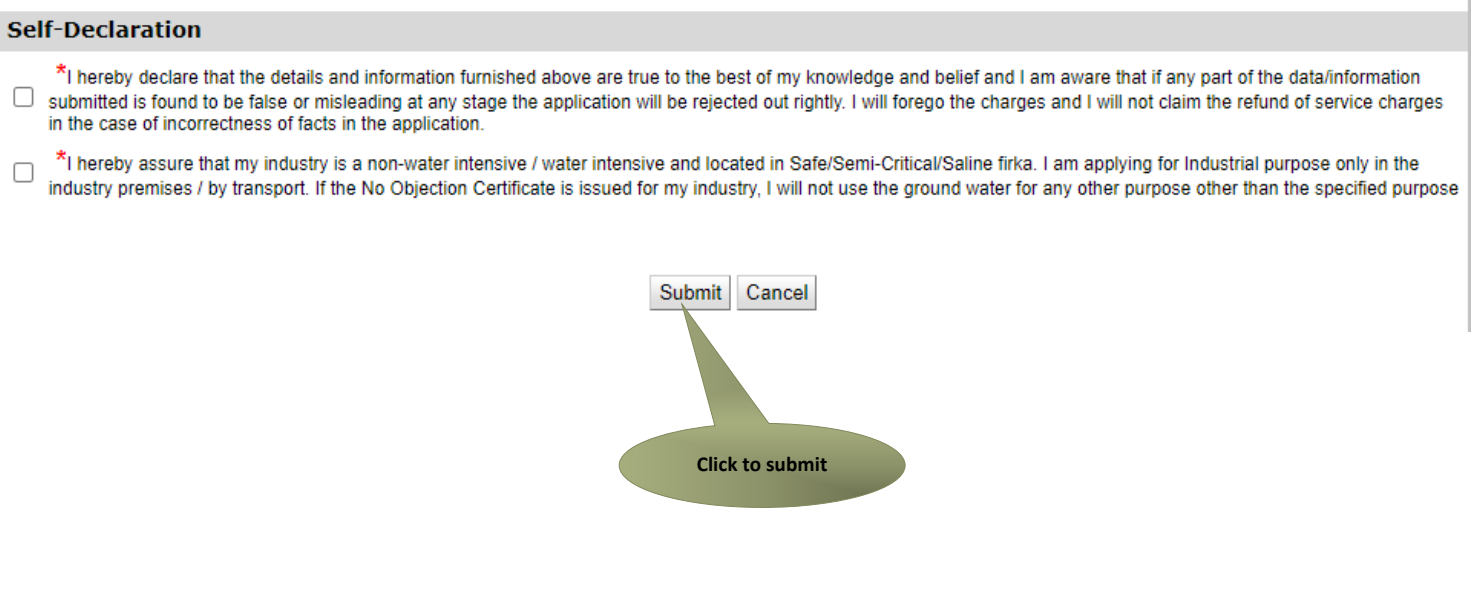

Next screen will show a list of required documents.

Attach the documents in prescribed file size and file type. Uploaded documents will be shown at the bottom. You may remove any uploaded document using the **cross** sign.

Please note that the 'Upload' button will appear once you browse and add a document.

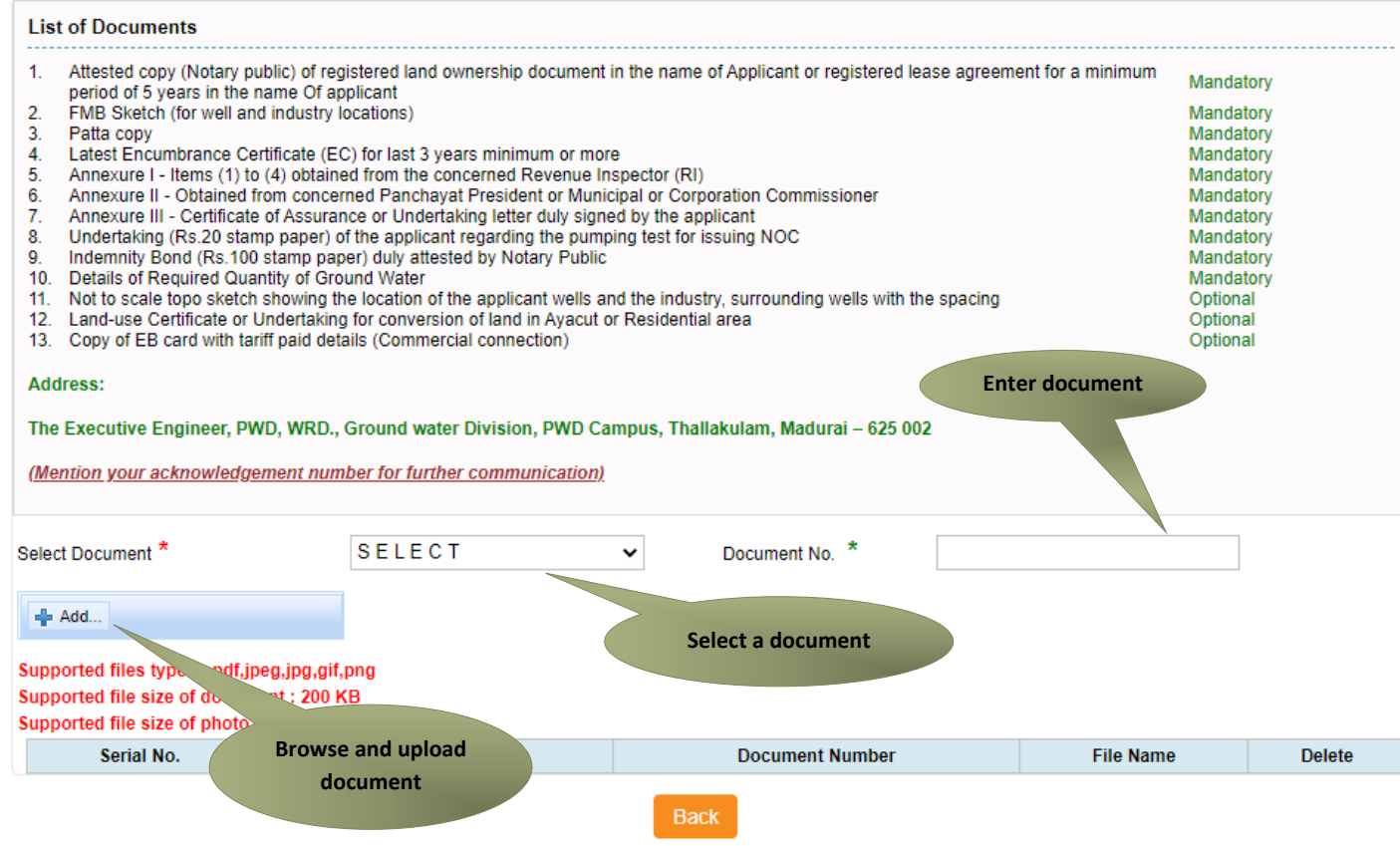

After uploading the documents, click on 'Make Payment'.

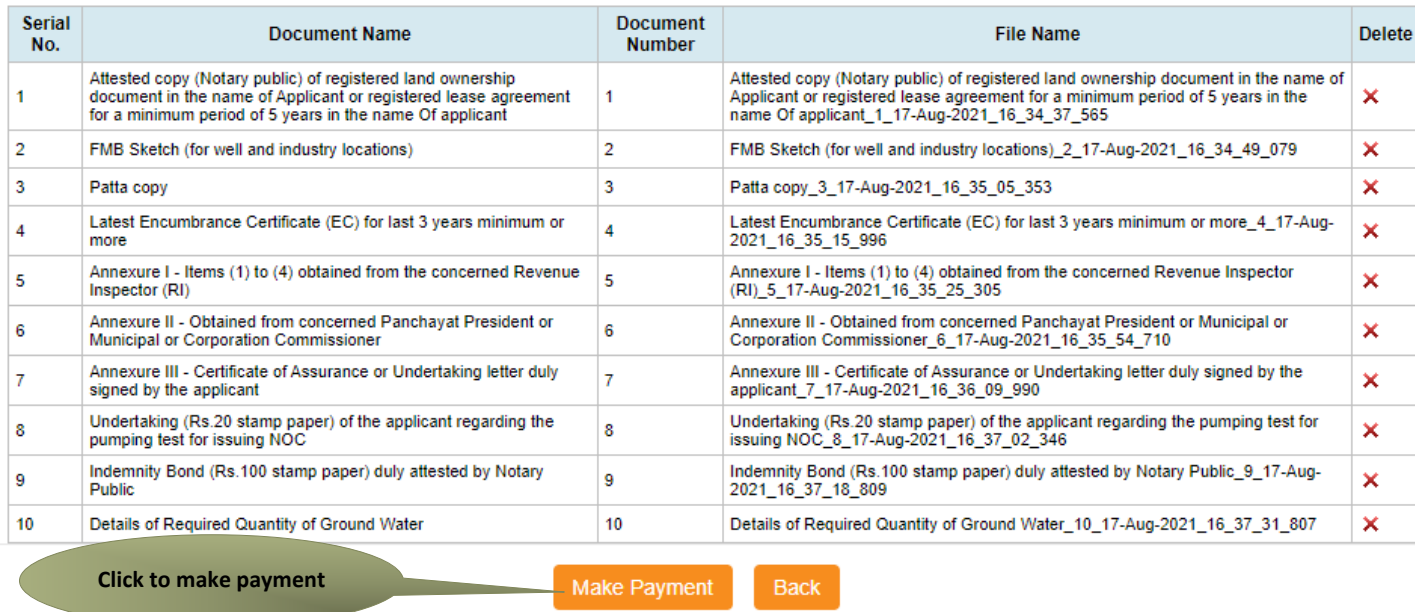

Payments page will appear. Amount payable (Total Fees) will be shown on screen. Click on **Confirm Payment**.

#### **Confirm**

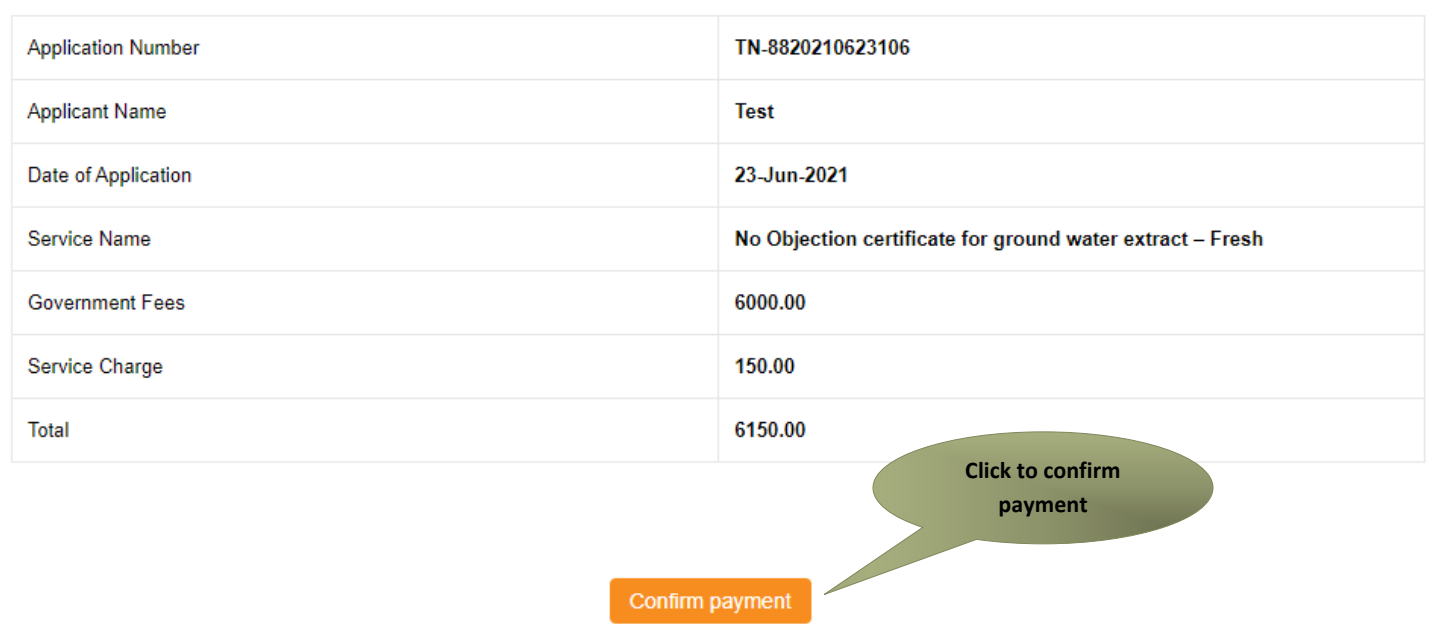

Acknowledgement receipt will be shown.

Click on **Print Receipt** to download/print the receipt.

#### **Acknowledgement Receipt**

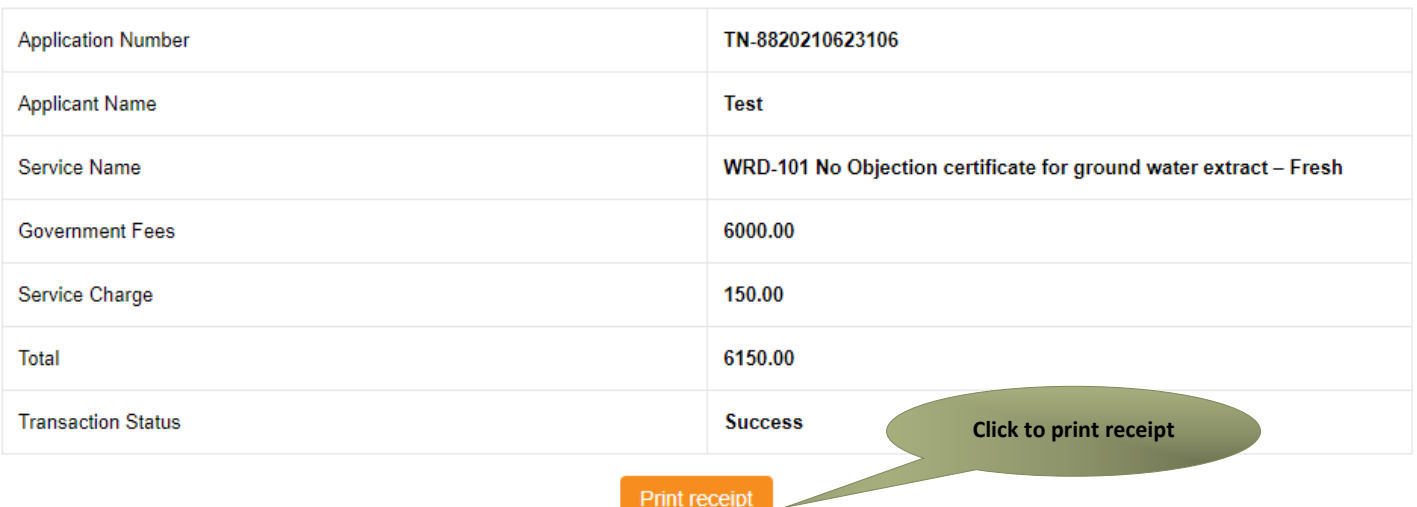

The below figure shows the preview of the acknowledgement receipt.

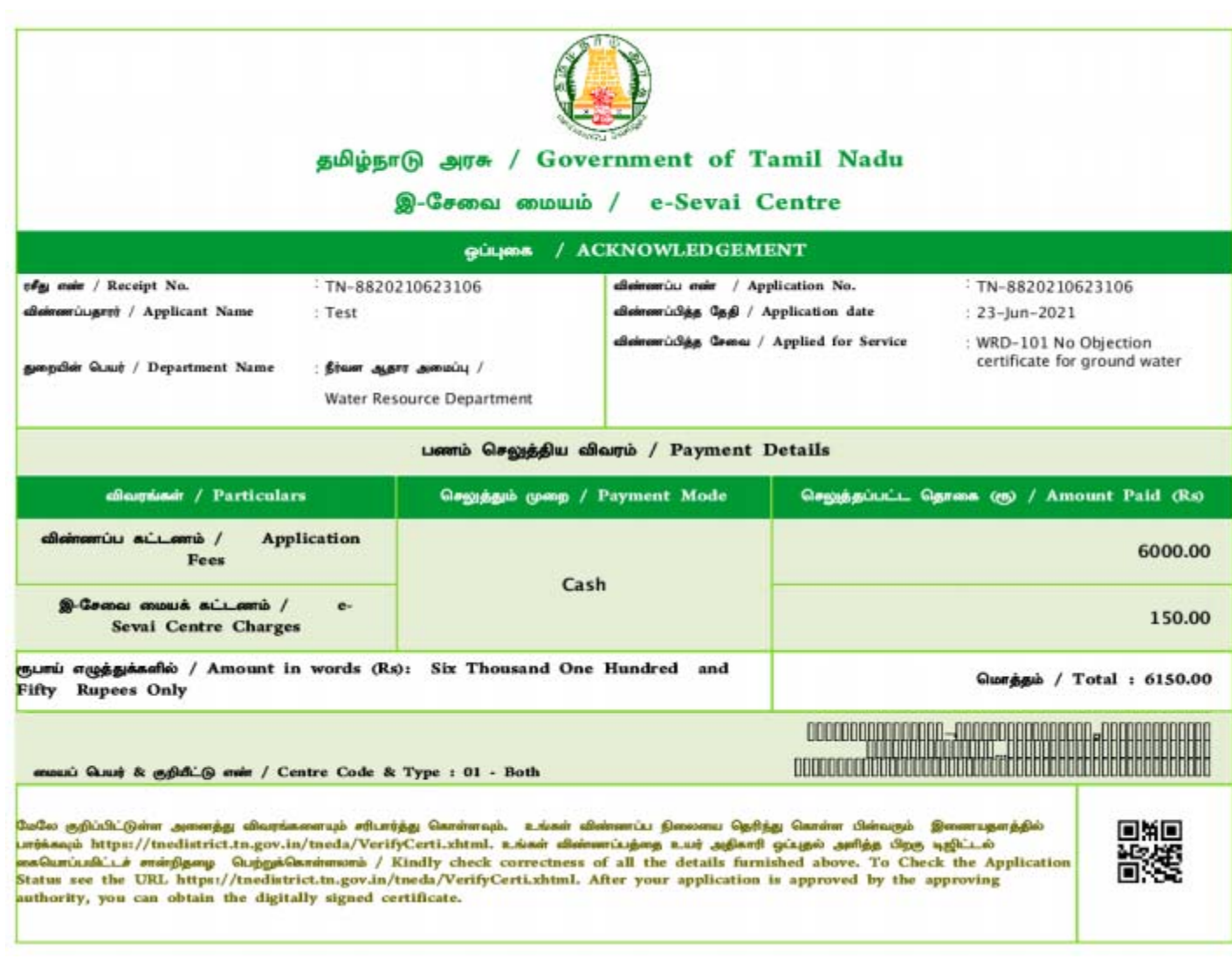

#### **Please Note:**

After submission (clicking on the Submit button), the application will be saved as draft. You can find draft applications under the **Saved Application** section and upload documents or make payment as required.

### Saved Application

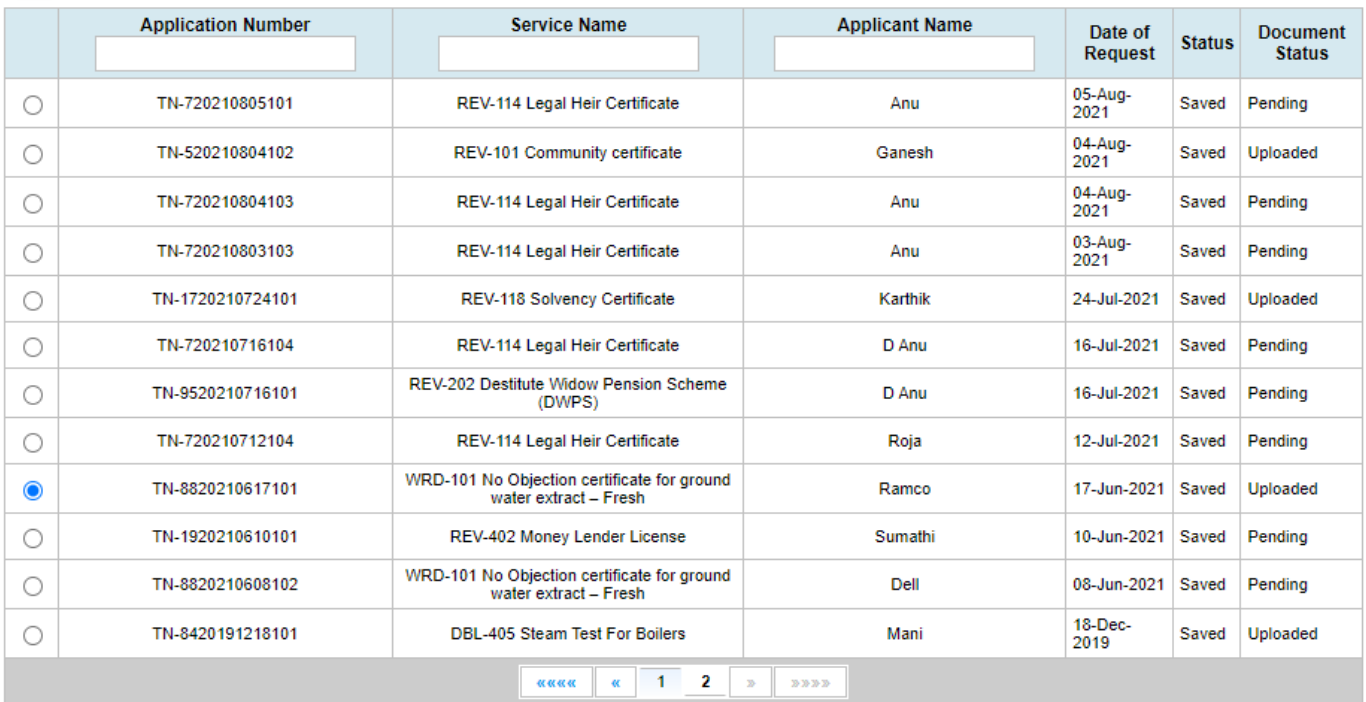

Application No. TN-8820210617101

**Upload Documents** 

Make Payment

Submitted applications can be viewed under the **Submitted Application** section.

### Submitted Application

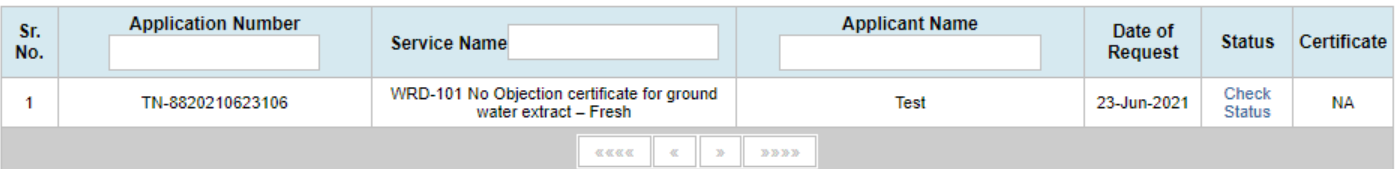

Delete

#### The current status of an application can be checked from the **Check Status** section.

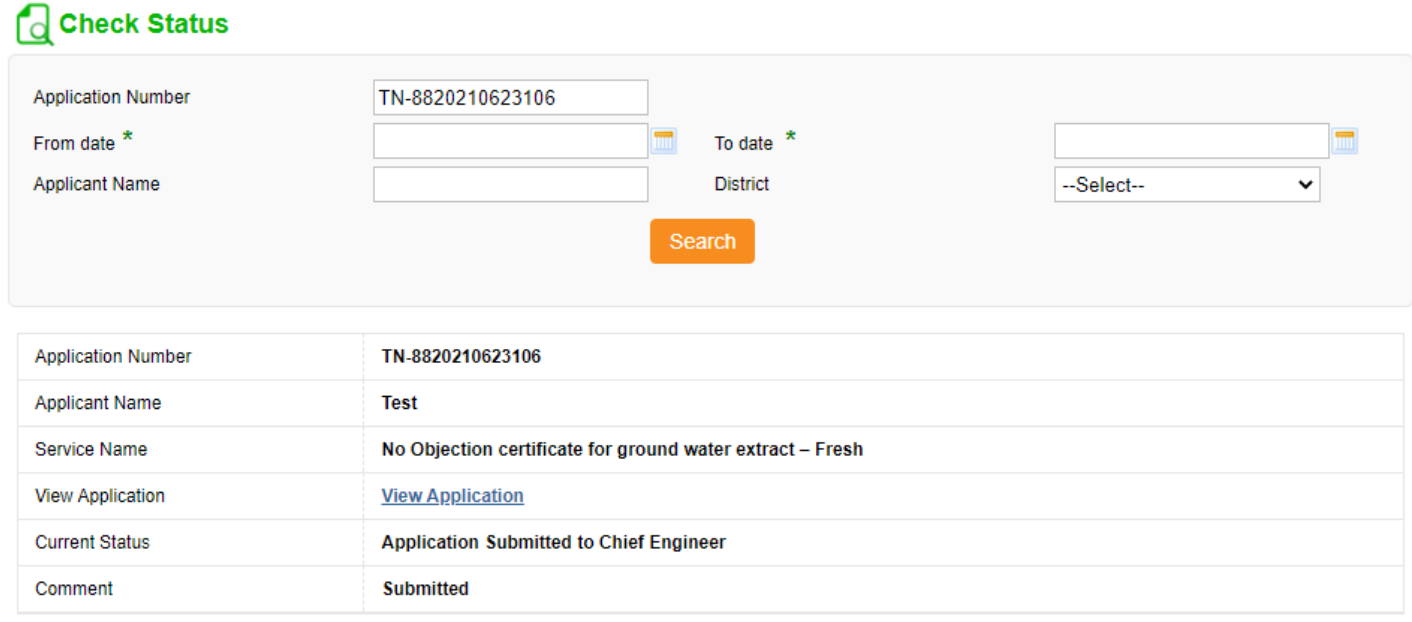

## **7.1. Downloading Certificate**

Once the application is approved and digitally signed, the certificate can be downloaded from the **Operator's desk** and handed over to the applicant.

**STEP 1:** Click on **Check Status**.

**STEP 2:** Enter **Application Number**.

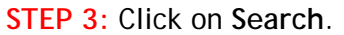

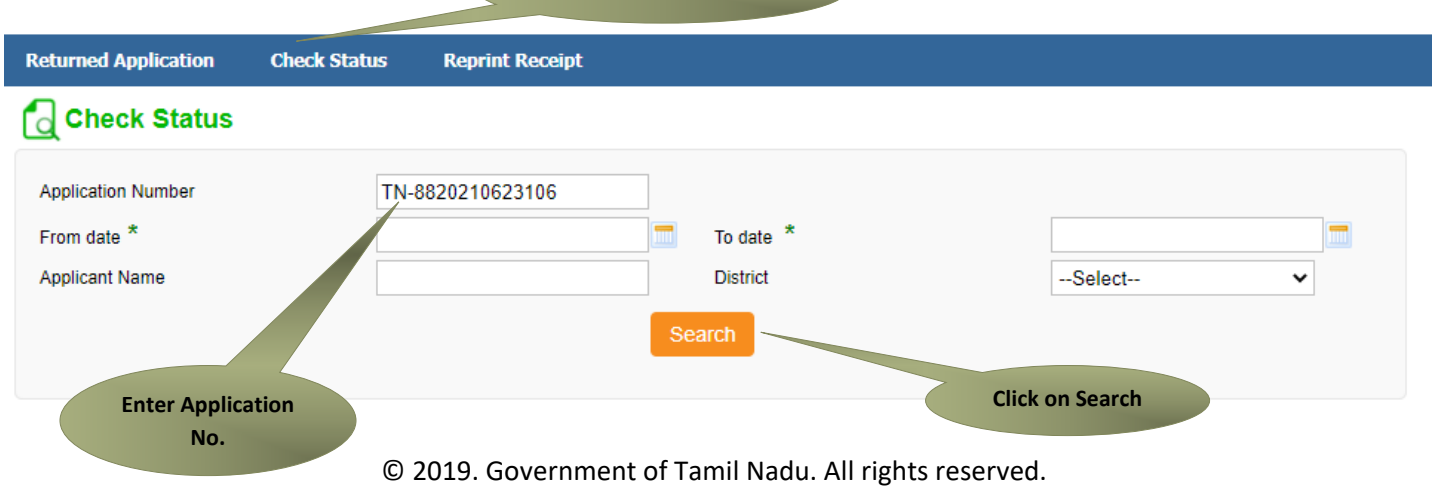

**Click on Check Status** 

The application will show up.

### **STEP 4:** Click on **Download certificate** link.

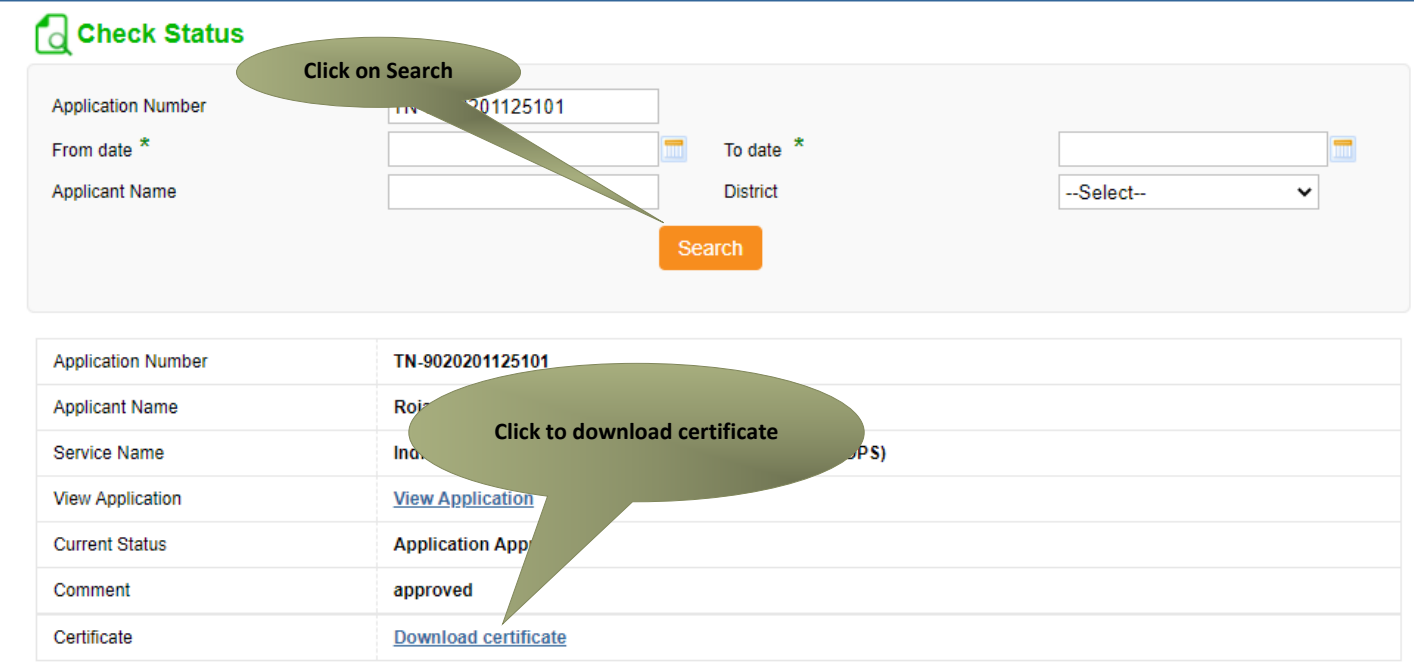

The certificate will be downloaded.

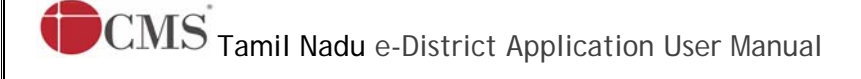

The below figure shows the preview of the No Objection certificate for ground water extract

#### Certificate for Drawl:

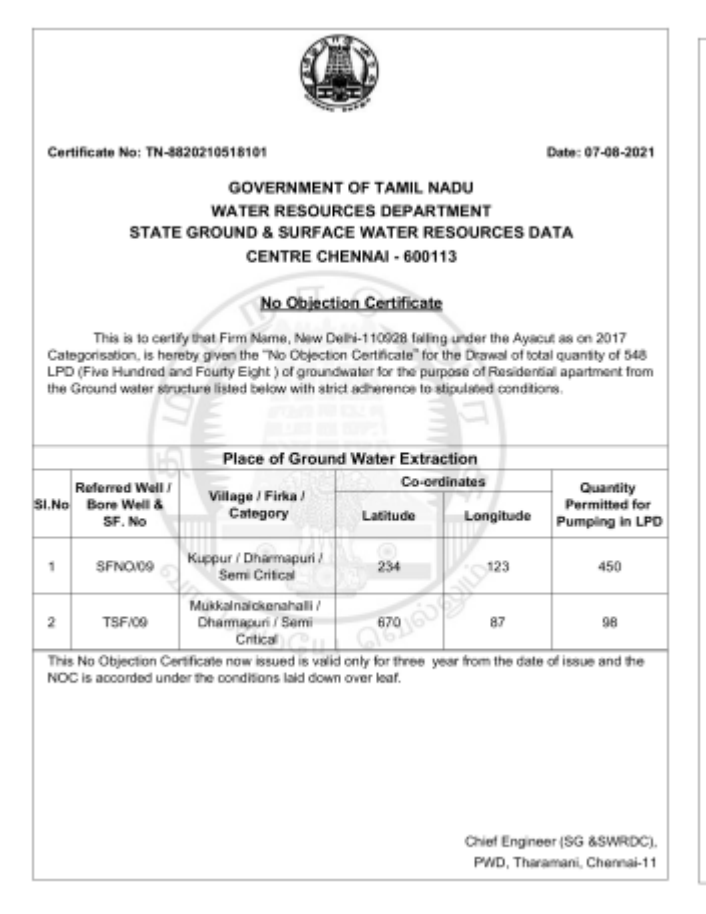

#### Conditions pertaining to M/s. Firm Name, Dharmapuri District

- 1. This Certificate is applicable for Drawal and Transportation of permitted Quantity of ground water and the<br>drawal applies to the referred ground water abstraction structures only.
- 2. All the other ground water abstraction structures (dug wells/bore wells/dug-cum bore wells) in the area should be used only for Rain water harvesting purposes or should be closed.
- 3. Such structures as said in Condition No.2 should be closed or used only for Rain water harvesting purposes.
- 4. This Certificate is applicable for drawal of permitted Quantity of ground water only and not for transportation.
- 5. The flow meter should be fixed in the suction tube near to bore well during the time of extraction. Failure fitting flow<br>meter / Absence of flow meter in the abstraction well during the time of extraction will leads to issued
- 6. The Company should install necessary flow meters to the referred well foore well and monitor the quantity which should not exceed the permited level. Proper Records should be maintained continuously from the date of drawal<br>Monthly statement of daily drawal of water should be sent to the Executive Engineer, Groundwater Division, null per format enclosed.
- 7. As and when the officials of Ground Water Wing of PWD inspect the site/premises, perusal of drawal records and<br>water quality observations should be allowed.
- 8. Rain water harvesting structure is to be established as per the direction of this department. Rain water harvesting shuctures already exist inside the plant premises. It should be maintained properly
- Violation of the above stipulations in any form may lead to cancellation of the permission accorded by the<br>Government в.
- 10. The Company should be ready to pay the lengtisharges for drawal of ground water for commercial purposes, if<br>Government J Ground Water Authority imposes any such orders in future.
- 11. The company has to drill one new bore well within the extraction well located premises for monitoring water level and observing water quality within 30 days from the date of issue of NOC. The bore well should have been<br>constructed with platform and locking arrangements (in full shape). If any bore well already existing and unused within the premises of the plant the same may also be utilized for the purpose
- 12. It is also informed that during the renewal of the NOC, depending upon the hydrogelogical condition the category of it is associated these thermal figure the equatity will be vary from permitted quantity. The company should make the state of the state of the state of the state of the state of the state of the state of the state of the
- 13. The company should pay security deposit of Rs. 50,000/-, as ordered in respect of Judgment delivered in WP No.<br>16299/2018. Dated:23.03.2020. if found necessary at a later date.
- 14. The Missing Documents Should be submitted within 90 days from the receipt of No Objection Certificate, otherwise<br>issued No Objection Certificate will be cancelled without prior information.
- 15. This No Objection Certificate is applicable only for the purpose of individual , if any deviation in the usage of ground water is found. the NOC accorded is automatically deemed to be cancelled.
- to. The Executive Engineer, Ground Water Division/The Assistant Director (G), Groundwater Sub Division/The Assistant Geologist of the respective District would inspect after the rain water havesting structures established records needed.
- 17. If any information / Documents submitted by this firm is found to false / in correct or any data provided by<br>the firm is found to be incorrect, the NOC issued to the firm will be cancelled by this department without an prior notice.

## $\widehat{\text{{\bf CMS}}}$  Tamil Nadu e-District Application User Manual

#### Certificate for Drawl & Transportation:

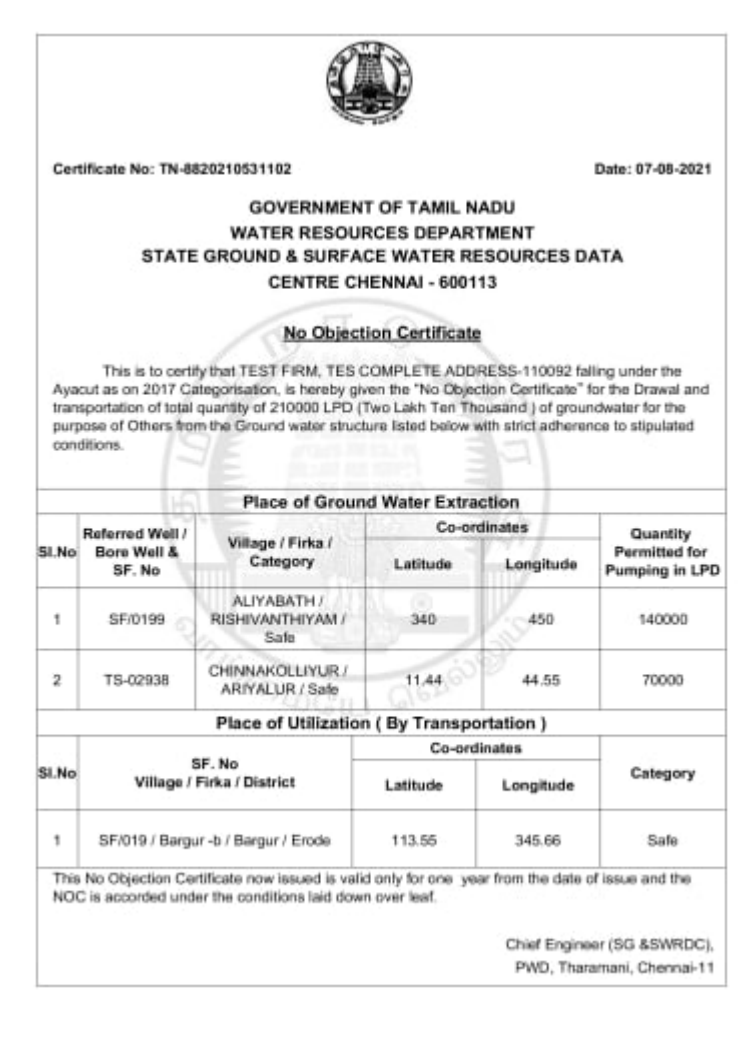

#### Conditions pertaining to M/s. TEST FIRM , Kallakurichi District

- 1. This Certificate is applicable for Drawal and Transportation of permitted Quantity of ground water and the drawal applies to the referred ground water abstraction structures only.
- 2. All the other ground water abstraction structures (dug wells/bore wells/dug-cum bore wells) in the area should be used only for Rain water harvesting purposes or should be closed
- 3. The flow meter should be fixed in the suction tube near to bore well during the time of extraction. Failure fitting flow meter / Absence of flow meter in the abstraction well during the time of extraction will leads to cancellation of NOC bought
- 4. The Company should install necessary flow meters to the referred well-foore well and monitor the quantity which<br>should not exceed the permitted level. Proper Records should be maintained continuously from the date of dr Monthly statement of daily drawal of water should be sent to the Executive Engineer. Groundwater Division, null as per format enclosed
- 5. As and when the officials of Ground Water Wing of PWD inspect the site/premises, perusal of drawal records and water quality observations should be allowed
- Rain water harvesting structure is to be established as per the direction of this department. Rain water harvesting structures already exist inside the plant premises, it should be maintained properly
- 7. Violation of the above stipulations in any form may lead to cancellation of the permission accorded by the Government.
- 8. The Company should be ready to pay the levy/charges for drawal of ground water for commercial purposes, if Government / Ground Water Authority imposes any such orders in future
- 9 The company has to drill one now hore well within the extraction well located organises for monitoring water level and observing water quality within 30 days from the date of issue of NOC. The bore well should ha been constructed with platform and locking arrangements (in full shape). If any bore well already existing and unused within the premises of the plant the same may also be utilized for the purpose
- 10. It is also informed that during the renewal of the NOC, depending upon the hydrogelogical condition the category of the area and the site conditions, the quantity will be vary from permitted quantity. The company should make<br>alternate arrangements for the reducing quantity for sustaining their industrial activity by means of availing wa through local bodies/by desalinization of sea water /or using the urban waste water after proper treatment.
- 11. The company should pay security deposit of Rs. 50,000/-, as ordered in respect of Judoment delivered in WP No. 16299/2018. Dated:23.03.2020, if found necessary at a later date.
- 12. The Missing Documents Should be submitted within 90 days from the receipt of No Objection Certificate, otherwise issued No Objection Certificate will be cancelled without prior information
- 13. This No Objection Certificate is applicable only for the purpose of Individual , if any deviation in the usage of ground water is found, the NOC accorded is automatically deemed to be cancelled
- 14. Even though this Certificate is applicable for Transportation, for the sake of quality, the Executive Engineer, Ground Water Division of the respective District would inspect either the rain water harvesting structures<br>established in the premises of the firm or the records maintained or even the drawal of ground water as and when needed and it is the mandatory of the firm to maintain the Rain water harvesting structure/ structures properly and show the records needed.
- 15. If any information / Documents submitted by this firm is found to false / in correct or any data provided by the firm is found to be incorrect, the NOC issued to the firm will be cancelled by this department without any prior notice.

### 8. Disclaimer

This User manual is prepared as per the existing application; however actual screen shots may vary for few cases.